# CS 5510Programming Language Concepts

Fall 2009

Instructor: **Matthew Flatt**

#### Course Details

**http://www.eng.utah.edu/~cs5510/**

#### Programming Language Concepts

This course teaches concepts in two ways:

#### Programming Language Concepts

This course teaches concepts in two ways:

By implementing **interpreters**

new concept  $\Rightarrow$  new interpreter

#### Programming Language Concepts

This course teaches concepts in two ways:

By implementing **interpreters**

new concept  $\Rightarrow$  new interpreter

By using **Scheme** and variants

we don't assume that you already knowScheme

#### **Interpreters**

An **interpreter** takes a program and produces aresult

- DrScheme
- x86 processor
- o desktop calculator
- **bash**
- Algebra student

#### **Interpreters**

An **interpreter** takes a program and produces aresult

- DrScheme
- x86 processor
- desktop calculator
- **bash**
- Algebra student

#### A **compiler** takes a program and produces anotherprogram

In the terminology of programming languages, someone whotranslates Chinese to English is a compiler!

#### **Interpreters**

An **interpreter** takes a program and produces aresult

- DrScheme
- x86 processor
- desktop calculator
- **bash**
- Algebra student

A **compiler** takes a program and produces anotherprogram

In the terminology of programming languages, someone whotranslates Chinese to English is a compiler!

#### So, what's a **program**? $\frac{8}{3}$

# A Grammar for Algebra Programs

A grammar of Algebra in **BNF** (Backus-Naur Form):

〈prog〉 ::=〈defn〉\*〈expr〉 $\langle \mathsf{defn}\rangle$  ::=  $\langle \mathsf{id}\rangle(\langle \mathsf{id}\rangle) = \langle \mathsf{expr}\rangle$  $\langle \textsf{expr} \rangle$  ::=  $(\langle \textsf{expr} \rangle + \langle \textsf{expr} \rangle)$  $|\quad \langle \textrm{expr} \rangle$  -  $\langle \textrm{expr} \rangle)$ |<br>|-<br>| | 〈id〉(〈expr〉) 〈id〉| 〈num〉|<br>|-<br>| 〈id〉 ::= a variable name: **f**, **<sup>x</sup>**, **y**, **<sup>z</sup>**, ... 〈num〉 ::= a number: 1, 42, 17, ...

# A Grammar for Algebra Programs

A grammar of Algebra in **BNF** (Backus-Naur Form):

〈prog〉 ::=〈defn〉\*〈expr〉 $\langle \mathsf{defn}\rangle$  ::=  $\langle \mathsf{id}\rangle(\langle \mathsf{id}\rangle) = \langle \mathsf{expr}\rangle$  $\langle \textsf{expr} \rangle$  ::=  $(\langle \textsf{expr} \rangle + \langle \textsf{expr} \rangle)$  $|\quad \langle \textrm{expr} \rangle$  -  $\langle \textrm{expr} \rangle)$ |<br>|-<br>| | 〈id〉(〈expr〉) 〈id〉| 〈num〉|<br>|-<br>| 〈id〉 ::= a variable name: **f**, **<sup>x</sup>**, **y**, **<sup>z</sup>**, ... 〈num〉 ::= a number: 1, 42, 17, ...

Each **meta-variable**, such as 〈prog〉, defines a set

〈id〉 ::= a variable name: **f**, **<sup>x</sup>**, **y**, **<sup>z</sup>**, ... 〈num〉 ::= a number: 1, 42, 17, ...

The set  $\langle$ id $\rangle$  is the set of all variable names The set  $\langle$ num $\rangle$  is the set of all numbers

〈id〉 ::= a variable name: **f**, **<sup>x</sup>**, **y**, **<sup>z</sup>**, ... 〈num〉 ::= a number: 1, 42, 17, ...

The set  $\langle$ id $\rangle$  is the set of all variable names The set  $\langle$ num $\rangle$  is the set of all numbers

To make an example member of  $\langle$ num $\rangle$ , simply pick an element from the set

〈id〉 ::= a variable name: **f**, **<sup>x</sup>**, **y**, **<sup>z</sup>**, ... 〈num〉 ::= a number: 1, 42, 17, ...

The set  $\langle$ id $\rangle$  is the set of all variable names The set  $\langle$ num $\rangle$  is the set of all numbers

To make an example member of  $\langle$ num $\rangle$ , simply pick an element from the set

> 1 ∈〈num〉198 ∈〈num〉

$$
\langle \text{expr} \rangle ::= (\langle \text{expr} \rangle + \langle \text{expr} \rangle)
$$
\n
$$
| (\langle \text{expr} \rangle - \langle \text{expr} \rangle)
$$
\n
$$
| \langle \text{id} \rangle (\langle \text{expr} \rangle)
$$
\n
$$
| \langle \text{id} \rangle
$$
\n
$$
| \langle \text{num} \rangle
$$

The set  $\langle$ expr $\rangle$  is defined in terms of other sets

$$
\langle \text{expr} \rangle ::= (\langle \text{expr} \rangle + \langle \text{expr} \rangle)
$$
  
\n
$$
| (\langle \text{expr} \rangle - \langle \text{expr} \rangle)
$$
  
\n
$$
| (\text{id}) (\langle \text{expr} \rangle)
$$
  
\n
$$
| (\text{id})
$$
  
\n
$$
| (\text{num})
$$

To make an example 〈expr〉:

- $\circ$  choose one case in the grammar
- pick an example for each meta-variable
- $\circ$  combine the examples with literal text

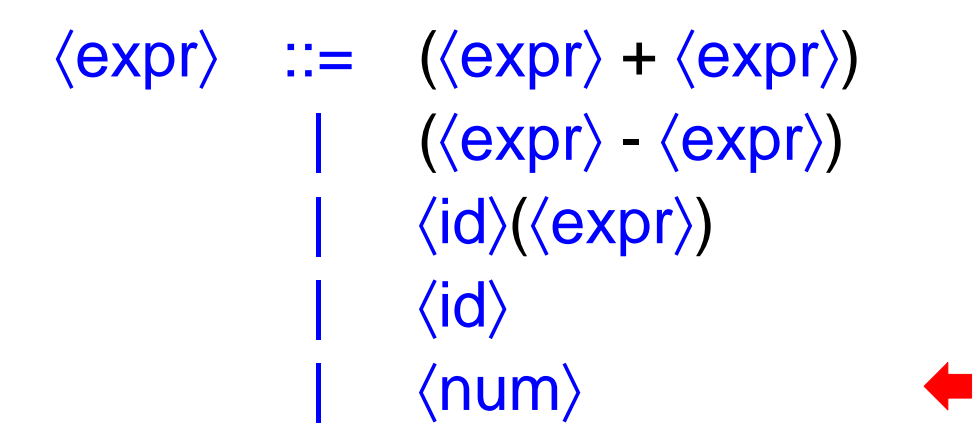

To make an example 〈expr〉:

- $\circ$  choose one case in the grammar
- $\circ$  pick an example for each meta-variable
- $\circ$  combine the examples with literal text

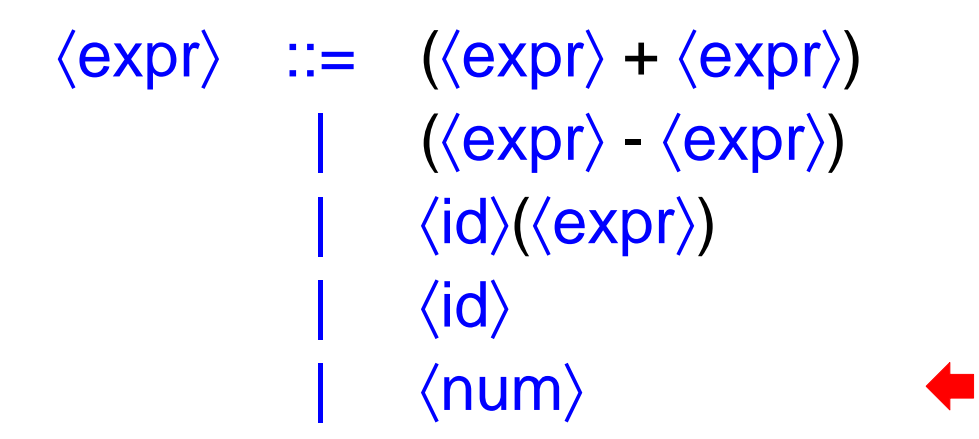

To make an example 〈expr〉:

 $\circ$  choose one case in the grammar

 $\circ$  pick an example for each meta-variable

 $7 \in \langle {\mathsf{num}} \rangle$ 

 $\circ$  combine the examples with literal text

$$
\langle \text{expr} \rangle ::= (\langle \text{expr} \rangle + \langle \text{expr} \rangle)
$$
\n
$$
| (\langle \text{expr} \rangle - \langle \text{expr} \rangle)
$$
\n
$$
| \langle \text{id} \rangle (\langle \text{expr} \rangle)
$$
\n
$$
| \langle \text{id} \rangle
$$
\n
$$
| \langle \text{num} \rangle
$$

To make an example 〈expr〉:

 $\circ$  choose one case in the grammar

pick an example for each meta-variable

 $7 \in \langle {\mathsf{num}} \rangle$ 

 $\circ$  combine the examples with literal text

7 ∈〈expr〉

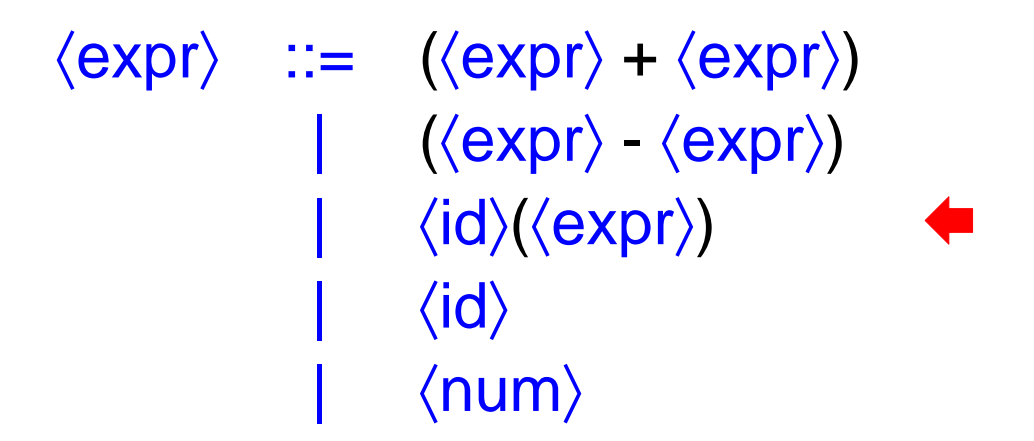

To make an example 〈expr〉:

- $\circ$  choose one case in the grammar
- $\circ$  pick an example for each meta-variable
- $\circ$  combine the examples with literal text

$$
\langle \text{expr} \rangle ::= (\langle \text{expr} \rangle + \langle \text{expr} \rangle)
$$
\n
$$
| (\langle \text{expr} \rangle - \langle \text{expr} \rangle)
$$
\n
$$
| \langle \text{id} \rangle (\langle \text{expr} \rangle)
$$
\n
$$
| \langle \text{id} \rangle
$$
\n
$$
| \langle \text{num} \rangle
$$

To make an example 〈expr〉:

 $\circ$  choose one case in the grammar

pick an example for each meta-variable

**f**∈〈id〉

 $\circ$  combine the examples with literal text

$$
\langle \text{expr} \rangle ::= (\langle \text{expr} \rangle + \langle \text{expr} \rangle)
$$
\n
$$
| (\langle \text{expr} \rangle - \langle \text{expr} \rangle)
$$
\n
$$
| (\text{id}) (\langle \text{expr} \rangle)
$$
\n
$$
| (\text{id})
$$
\n
$$
| (\text{num})
$$

To make an example 〈expr〉:

 $\circ$  choose one case in the grammar

pick an example for each meta-variable

f ∈〈id〉 7 ∈〈expr〉

 $\circ$  combine the examples with literal text

$$
\langle \text{expr} \rangle ::= (\langle \text{expr} \rangle + \langle \text{expr} \rangle)
$$
\n
$$
| (\langle \text{expr} \rangle - \langle \text{expr} \rangle)
$$
\n
$$
| \langle \text{id} \rangle (\langle \text{expr} \rangle)
$$
\n
$$
| \langle \text{id} \rangle
$$
\n
$$
| \langle \text{num} \rangle
$$

To make an example 〈expr〉:

 $\circ$  choose one case in the grammar

o pick an example for each meta-variable

f ∈〈id〉 7 ∈〈expr〉

 $\circ$  combine the examples with literal text

**f**(7) ∈〈expr〉

$$
\langle \text{expr} \rangle ::= (\langle \text{expr} \rangle + \langle \text{expr} \rangle)
$$
\n
$$
| (\langle \text{expr} \rangle - \langle \text{expr} \rangle)
$$
\n
$$
| \langle \text{id} \rangle (\langle \text{expr} \rangle)
$$
\n
$$
| \langle \text{id} \rangle
$$
\n
$$
| \langle \text{num} \rangle
$$

To make an example 〈expr〉:

 $\circ$  choose one case in the grammar

pick an example for each meta-variable

**f**∈〈id〉**f**(7) ∈〈expr〉

 $\circ$  combine the examples with literal text

$$
\langle \text{expr} \rangle ::= (\langle \text{expr} \rangle + \langle \text{expr} \rangle)
$$
\n
$$
| (\langle \text{expr} \rangle - \langle \text{expr} \rangle)
$$
\n
$$
| \langle \text{id} \rangle (\langle \text{expr} \rangle)
$$
\n
$$
| \langle \text{id} \rangle
$$
\n
$$
| \langle \text{num} \rangle
$$

To make an example 〈expr〉:

 $\circ$  choose one case in the grammar o pick an example for each meta-variable **f**∈〈id〉**f**(7) ∈〈expr〉 $\circ$  combine the examples with literal text **f**(**f**(7)) ∈〈expr〉

〈prog〉 ::=〈defn〉\*〈expr〉 $\langle \mathsf{defn}\rangle$  ::=  $\langle \mathsf{id}\rangle(\langle \mathsf{id}\rangle) = \langle \mathsf{expr}\rangle$ **f**(**x**) = (**<sup>x</sup>** + 1) ∈〈defn〉

〈prog〉 ::=〈defn〉\*〈expr〉 $\langle \mathsf{defn}\rangle$  ::=  $\langle \mathsf{id}\rangle(\langle \mathsf{id}\rangle) = \langle \mathsf{expr}\rangle$ **f**(**x**) = (**<sup>x</sup>** + 1) ∈〈defn〉

To make a 〈prog〉 pick some number of 〈defn〉s (**x** + **y**) ∈〈prog〉

$$
f(x) = (x + 1)
$$
  
g(y) = f((y - 2)) \in \langle prog \rangle  
g(7)

# Programming Language

#### A **programming language** is defined by

- a grammar for programs
- rules for evaluating any program to produce aresult

# Programming Language

#### A **programming language** is defined by

- a grammar for programs
- rules for evaluating any program to produce aresult

For example, Algebra evaluation is defined in termsof evaluation steps:

$$
(2 + (7 - 4)) \rightarrow (2 + 3) \rightarrow 5
$$

# Programming Language

#### A **programming language** is defined by

- a grammar for programs
- rules for evaluating any program to produce aresult

For example, Algebra evaluation is defined in termsof evaluation steps:

$$
f(x) = (x + 1)
$$
  
f(10)  $\rightarrow$  (10 + 1)  $\rightarrow$  11

#### Evaluation

 $\bullet$  Evaluation  $\to$  is defined by a set of pattern-matching rules:

$$
(2 + (7 - 4)) \rightarrow (2 + 3)
$$
  
due to the pattern rule  
... (7 - 4) ...  $\rightarrow$  ... 3 ...

#### Evaluation

 $\bullet$  Evaluation  $\to$  is defined by a set of pattern-matching rules:

> $f(x) = (x + 1)$ **f**(10) $) \rightarrow (10 + 1)$

> > due to the pattern rule

**...** 〈id〉**1**(〈id〉**2**) = 〈expr〉**<sup>1</sup> ... ...** 〈id〉**1**(〈expr〉**2**) **...** <sup>→</sup> $\rightarrow$  **...**  $\langle \exp r \rangle_3$  **...** where  $\langle \exp r \rangle_3$  is  $\langle \exp r \rangle_1$  with  $\langle id \rangle_2$  replaced by 〈expr〉**2**

#### Pattern-Matching Rules for Evaluation

• **Rule 1**

**...**〈id〉**1**(〈id〉**2**) = 〈expr〉**1 ... ...**〈id〉**1**(〈expr〉**<sup>2</sup>**) **...** $\rightarrow$  **...** 〈expr〉**3 ...** where 〈expr〉**3** is 〈expr〉**1** with 〈id〉**2** replaced by〈expr〉**2**

#### Pattern-Matching Rules for Evaluation

• **Rule 1**

**...**〈id〉**1**(〈id〉**2**) = 〈expr〉**1 ... ...**〈id〉**1**(〈expr〉**<sup>2</sup>**) **...** $\rightarrow$  **...** 〈expr〉**3 ...** where 〈expr〉**3** is 〈expr〉**1** with 〈id〉**2** replaced by〈expr〉**2**

• **Rules 2 -** ∞

**...** (0 + 0) **...**→ **...** 0 **... ...** (0 - 0) **...** → **...** 0 **... ...** (1 + 0) **...**→ **...** 1 **... ...** (1 - 0) **...** → **...** 1 **... ...** (0 + 1) **...**→ **...** 1 **... ...** (0 - 1) **...** → **...** -1 **... ...** (2 + 0) **...**→ **...** 2 **... ...** (2 - 0) **...** → **...** 2 **...** etc. etc.

#### Pattern-Matching Rules for Evaluation

• **Rule 1**

**...**〈id〉**1**(〈id〉**2**) = 〈expr〉**1 ... ...**〈id〉**1**(〈expr〉**<sup>2</sup>**) **...** $\rightarrow$  **...** 〈expr〉**3 ...** where 〈expr〉**3** is 〈expr〉**1** with 〈id〉**2** replaced by〈expr〉**2**

• **Rules 2 -** ∞

**...** (0 + 0) **...**→ **...** 0 **... ...** (0 - 0) **...** → **...** 0 **... ...** (1 + 0) **...**→ **...** 1 **... ...** (1 - 0) **...** → **...** 1 **... ...** (0 + 1) **...**→ **...** 1 **... ...** (0 - 1) **...** → **...** -1 **... ...** (2 + 0) **...**→ **...** 2 **... ...** (2 - 0) **...** → **...** 2 **...** etc. etc.

When the interpreter is a program instead of an Algebrastudent, the rules look a little different

# HW 1

On the course web page:

Write an interpreter for a small language of stringmanipulations

#### Assignment is due **Monday**

Your code may be featured in class on Monday